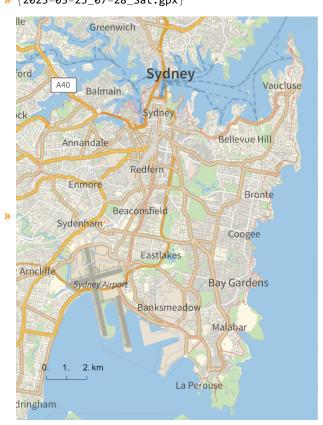

folder = "C:\\drorbn\\AcademicPensieve\\Album\\2023.03.25\_Sydney\_Shores\_Ride";
SetDirectory[folder];
(Interpretation[ImageResize[Import@#, 400], #] → "") & /@
FileNames["\*.jpg" | "\*.jpeg" | "\*.mp4"]

A beautiful day! 83.7km, but hard ones: in town so many of stops and goes, many hills, and at parts I made an effort to be near the shorelines, on footpaths. So I had to carry the bike up and down hundreds of stairs.

```
{
    "TitleNotes" →
    "A beautiful day! 83.7km, but hard ones: in town so many of stops and goes,
    many hills, and at parts I made an effort to be near the shorelines, on
    footpaths. So I had to carry the bike up and down hundreds of stairs.",
    "ImageComments" → {}
}
```